Pham 163712

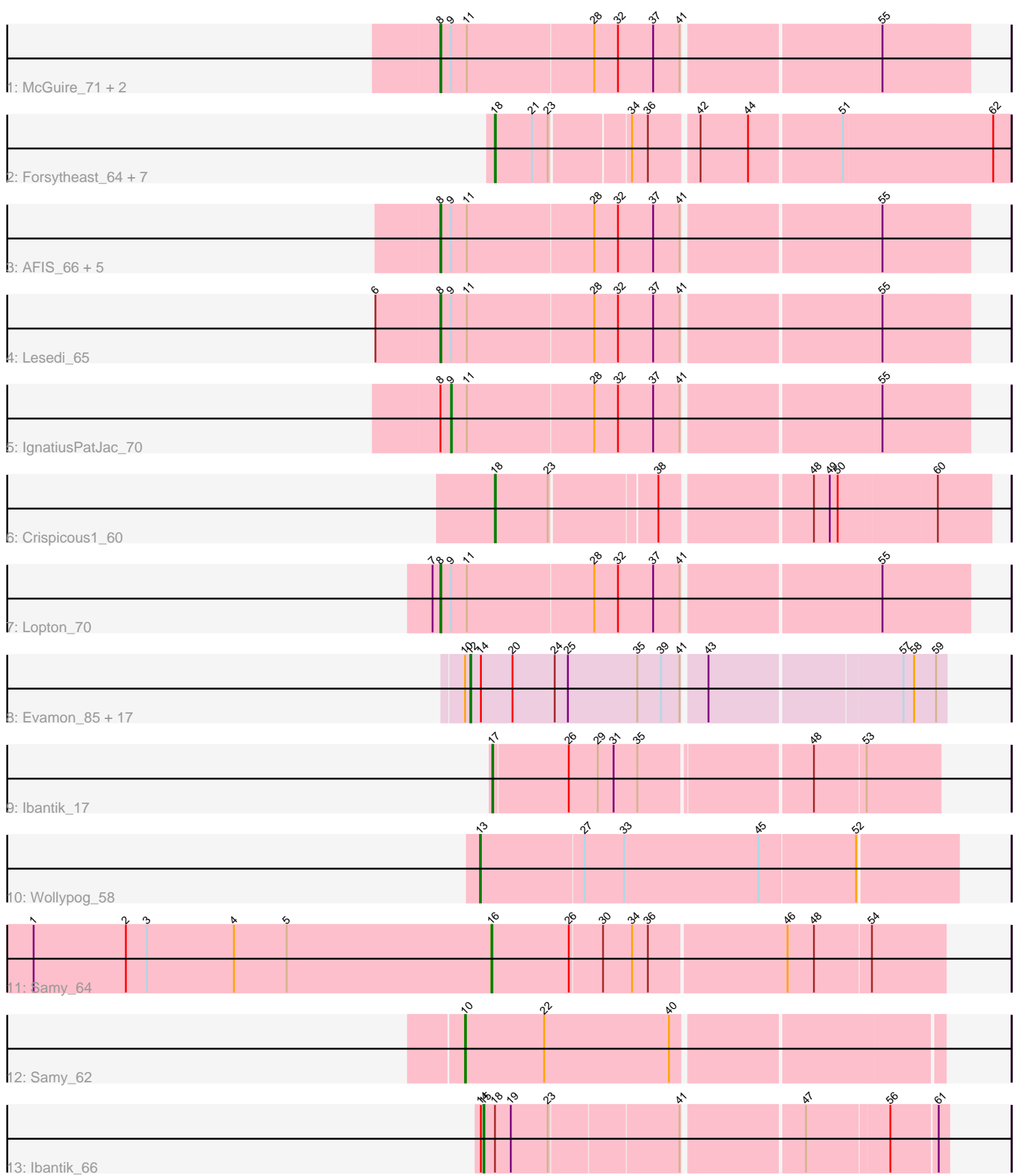

Note: Tracks are now grouped by subcluster and scaled. Switching in subcluster is indicated by changes in track color. Track scale is now set by default to display the region 30 bp upstream of start 1 to 30 bp downstream of the last possible start. If this default region is judged to be packed too tightly with annotated starts, the track will be further scaled to only show that region of the ORF with annotated starts. This action will be indicated by adding "Zoomed" to the title. For starts, yellow indicates the location of called starts comprised solely of Glimmer/GeneMark auto-annotations, green indicates the location of called starts with at least 1 manual gene annotation.

# Pham 163712 Report

This analysis was run 04/28/24 on database version 559.

Pham number 163712 has 44 members, 1 are drafts.

Phages represented in each track:

- Track 1 : McGuire\_71, Squee\_73, Ichabod\_74
- Track 2 : Forsytheast\_64, SpikeBT\_61, AFIS\_59, Moose\_64, NEHalo\_60,
- Bruns\_64, SwissCheese\_66, GageAP\_64

• Track 3 : AFIS 66, DreamCatcher 72, Thor 70, SarFire 70, GrecoEtereo 71,

- Snazzy 68
- Track 4 : Lesedi 65
- Track 5 : IgnatiusPatJac\_70
- Track 6 : Crispicous1\_60
- Track 7 : Lopton 70
- Track 8 : Evamon 85, Arri 85, Phlop 82, PullumCavea 83, Shinji 84,

SmokingBunny\_86, TillyBobJoe\_83, KimmyK\_83, Savbucketdawg\_80, Twister6\_84, Togo\_85, Wizard\_80, Salvador\_85, RogerDodger\_88, Portcullis\_85, Valary\_86, Fireball\_88, PinkCoffee\_86

- Track 9 : Ibantik\_17
- Track 10 : Wollypog\_58
- Track 11 : Samy 64
- Track 12 : Samy\_62
- Track 13 : Ibantik\_66

#### **Summary of Final Annotations (See graph section above for start numbers):**

The start number called the most often in the published annotations is 12, it was called in 17 of the 43 non-draft genes in the pham.

Genes that call this "Most Annotated" start:

• Arri\_85, Evamon\_85, Fireball\_88, KimmyK\_83, Phlop\_82, PinkCoffee\_86, Portcullis\_85, PullumCavea\_83, RogerDodger\_88, Salvador\_85, Savbucketdawg\_80, Shinji\_84, SmokingBunny\_86, TillyBobJoe\_83, Togo\_85, Twister6\_84, Valary\_86, Wizard 80,

Genes that have the "Most Annotated" start but do not call it: •

Genes that do not have the "Most Annotated" start:

• AFIS 59, AFIS 66, Bruns 64, Crispicous1 60, DreamCatcher 72, Forsytheast 64, GageAP\_64, GrecoEtereo\_71, Ibantik\_17, Ibantik\_66, Ichabod\_74, IgnatiusPatJac\_70, Lesedi\_65, Lopton\_70, McGuire\_71, Moose\_64, NEHalo\_60, Samy\_62, Samy\_64, SarFire\_70, Snazzy\_68, SpikeBT\_61, Squee\_73, SwissCheese\_66, Thor\_70, Wollypog\_58,

## **Summary by start number:**

Start 8:

- Found in 12 of 44 ( 27.3% ) of genes in pham
- Manual Annotations of this start: 11 of 43
- Called 91.7% of time when present

• Phage (with cluster) where this start called: AFIS\_66 (A1), DreamCatcher\_72 (A1), GrecoEtereo\_71 (A1), Ichabod\_74 (A1), Lesedi\_65 (A1), Lopton\_70 (A1), McGuire\_71 (A1), SarFire\_70 (A1), Snazzy\_68 (A1), Squee\_73 (A1), Thor\_70 (A1),

### Start 9:

- Found in 12 of 44 ( 27.3% ) of genes in pham
- Manual Annotations of this start: 1 of 43
- Called 8.3% of time when present
- Phage (with cluster) where this start called: IgnatiusPatJac\_70 (A1),

### Start 10:

- Found in 19 of 44 ( 43.2% ) of genes in pham
- Manual Annotations of this start: 1 of 43
- Called 5.3% of time when present
- Phage (with cluster) where this start called: Samy 62 (singleton),

#### Start 12:

- Found in 18 of 44 ( 40.9% ) of genes in pham
- Manual Annotations of this start: 17 of 43
- Called 100.0% of time when present

• Phage (with cluster) where this start called: Arri 85 (DC1), Evamon 85 (DC1), Fireball\_88 (DC1), KimmyK\_83 (DC1), Phlop\_82 (DC1), PinkCoffee\_86 (DC1), Portcullis\_85 (DC1), PullumCavea\_83 (DC1), RogerDodger\_88 (DC1), Salvador\_85 (DC1), Savbucketdawg\_80 (DC1), Shinji\_84 (DC1), SmokingBunny\_86 (DC1), TillyBobJoe\_83 (DC1), Togo\_85 (DC1), Twister6\_84 (DC1), Valary\_86 (DC1), Wizard 80 (DC1),

## Start 13:

- Found in 1 of 44 ( 2.3% ) of genes in pham
- Manual Annotations of this start: 1 of 43
- Called 100.0% of time when present
- Phage (with cluster) where this start called: Wollypog 58 (singleton),

## Start 15:

- Found in 1 of 44 ( 2.3% ) of genes in pham
- Manual Annotations of this start: 1 of 43
- Called 100.0% of time when present
- Phage (with cluster) where this start called: Ibantik\_66 (singleton),

## Start 16:

• Found in 1 of 44 ( 2.3% ) of genes in pham

- Manual Annotations of this start: 1 of 43
- Called 100.0% of time when present
- Phage (with cluster) where this start called: Samy\_64 (singleton),

#### Start 17:

- Found in 1 of 44 ( 2.3% ) of genes in pham
- Manual Annotations of this start: 1 of 43
- Called 100.0% of time when present
- Phage (with cluster) where this start called: Ibantik 17 (singleton),

#### Start 18:

- Found in 10 of 44 ( 22.7% ) of genes in pham
- Manual Annotations of this start: 9 of 43
- Called 90.0% of time when present
- Phage (with cluster) where this start called: AFIS\_59 (A1), Bruns\_64 (A1),

Crispicous1 60 (A1), Forsytheast 64 (A1), GageAP  $64$  (A1), Moose  $64$  (A1),

NEHalo\_60 (A1), SpikeBT\_61 (A1), SwissCheese\_66 (A1),

#### **Summary by clusters:**

There are 3 clusters represented in this pham: A1, singleton, DC1,

Info for manual annotations of cluster A1:

•Start number 8 was manually annotated 11 times for cluster A1.

•Start number 9 was manually annotated 1 time for cluster A1.

•Start number 18 was manually annotated 9 times for cluster A1.

Info for manual annotations of cluster DC1:

•Start number 12 was manually annotated 17 times for cluster DC1.

#### **Gene Information:**

Gene: AFIS\_66 Start: 43840, Stop: 43262, Start Num: 8 Candidate Starts for AFIS\_66: (Start: 8 @43840 has 11 MA's), (Start: 9 @43828 has 1 MA's), (11, 43810), (28, 43669), (32, 43642), (37, 43603), (41, 43573), (55, 43360),

Gene: AFIS\_59 Start: 40536, Stop: 39979, Start Num: 18 Candidate Starts for AFIS\_59: (Start: 18 @40536 has 9 MA's), (21, 40494), (23, 40476), (34, 40392), (36, 40374), (42, 40323), (44, 40269), (51, 40167), (62, 39999),

Gene: Arri\_85 Start: 56022, Stop: 55507, Start Num: 12 Candidate Starts for Arri\_85: (Start: 10 @56028 has 1 MA's), (Start: 12 @56022 has 17 MA's), (14, 56010), (20, 55974), (24, 55929), (25, 55914), (35, 55836), (39, 55809), (41, 55788), (43, 55764), (57, 55554), (58, 55542), (59, 55518),

Gene: Bruns\_64 Start: 41012, Stop: 40455, Start Num: 18 Candidate Starts for Bruns\_64:

(Start: 18 @41012 has 9 MA's), (21, 40970), (23, 40952), (34, 40868), (36, 40850), (42, 40799), (44, 40745), (51, 40643), (62, 40475),

Gene: Crispicous1\_60 Start: 40522, Stop: 39992, Start Num: 18 Candidate Starts for Crispicous1\_60: (Start: 18 @40522 has 9 MA's), (23, 40462), (38, 40348), (48, 40186), (49, 40168), (50, 40159), (60, 40051),

Gene: DreamCatcher\_72 Start: 44845, Stop: 44267, Start Num: 8 Candidate Starts for DreamCatcher\_72: (Start: 8 @44845 has 11 MA's), (Start: 9 @44833 has 1 MA's), (11, 44815), (28, 44674), (32, 44647), (37, 44608), (41, 44578), (55, 44365),

Gene: Evamon\_85 Start: 55834, Stop: 55319, Start Num: 12 Candidate Starts for Evamon\_85: (Start: 10 @55840 has 1 MA's), (Start: 12 @55834 has 17 MA's), (14, 55822), (20, 55786), (24, 55741), (25, 55726), (35, 55648), (39, 55621), (41, 55600), (43, 55576), (57, 55366), (58, 55354), (59, 55330),

Gene: Fireball\_88 Start: 56296, Stop: 55781, Start Num: 12 Candidate Starts for Fireball\_88: (Start: 10 @56302 has 1 MA's), (Start: 12 @56296 has 17 MA's), (14, 56284), (20, 56248), (24, 56203), (25, 56188), (35, 56110), (39, 56083), (41, 56062), (43, 56038), (57, 55828), (58, 55816), (59, 55792),

Gene: Forsytheast\_64 Start: 41180, Stop: 40623, Start Num: 18 Candidate Starts for Forsytheast\_64: (Start: 18 @41180 has 9 MA's), (21, 41138), (23, 41120), (34, 41036), (36, 41018), (42, 40967), (44, 40913), (51, 40811), (62, 40643),

Gene: GageAP\_64 Start: 42203, Stop: 41646, Start Num: 18 Candidate Starts for GageAP\_64: (Start: 18 @42203 has 9 MA's), (21, 42161), (23, 42143), (34, 42059), (36, 42041), (42, 41990), (44, 41936), (51, 41834), (62, 41666),

Gene: GrecoEtereo\_71 Start: 44625, Stop: 44047, Start Num: 8 Candidate Starts for GrecoEtereo\_71: (Start: 8 @44625 has 11 MA's), (Start: 9 @44613 has 1 MA's), (11, 44595), (28, 44454), (32, 44427), (37, 44388), (41, 44358), (55, 44145),

Gene: Ibantik\_17 Start: 6683, Stop: 6195, Start Num: 17 Candidate Starts for Ibantik\_17: (Start: 17 @6683 has 1 MA's), (26, 6599), (29, 6566), (31, 6548), (35, 6521), (48, 6335), (53, 6278),

Gene: Ibantik\_66 Start: 28032, Stop: 28526, Start Num: 15 Candidate Starts for Ibantik\_66: (14, 28029), (Start: 15 @28032 has 1 MA's), (Start: 18 @28044 has 9 MA's), (19, 28062), (23, 28104), (41, 28245), (47, 28374), (56, 28464), (61, 28515),

Gene: Ichabod\_74 Start: 45654, Stop: 45076, Start Num: 8 Candidate Starts for Ichabod\_74: (Start: 8 @45654 has 11 MA's), (Start: 9 @45642 has 1 MA's), (11, 45624), (28, 45483), (32, 45456), (37, 45417), (41, 45387), (55, 45174),

Gene: IgnatiusPatJac\_70 Start: 44214, Stop: 43648, Start Num: 9 Candidate Starts for IgnatiusPatJac\_70: (Start: 8 @44226 has 11 MA's), (Start: 9 @44214 has 1 MA's), (11, 44196), (28, 44055), (32, 44028), (37, 43989), (41, 43959), (55, 43746),

Gene: KimmyK\_83 Start: 56127, Stop: 55612, Start Num: 12 Candidate Starts for KimmyK\_83: (Start: 10 @56133 has 1 MA's), (Start: 12 @56127 has 17 MA's), (14, 56115), (20, 56079), (24, 56034), (25, 56019), (35, 55941), (39, 55914), (41, 55893), (43, 55869), (57, 55659), (58, 55647), (59, 55623),

Gene: Lesedi\_65 Start: 42530, Stop: 41952, Start Num: 8 Candidate Starts for Lesedi\_65: (6, 42602), (Start: 8 @42530 has 11 MA's), (Start: 9 @42518 has 1 MA's), (11, 42500), (28, 42359), (32, 42332), (37, 42293), (41, 42263), (55, 42050),

Gene: Lopton\_70 Start: 46302, Stop: 45724, Start Num: 8 Candidate Starts for Lopton\_70: (7, 46311), (Start: 8 @46302 has 11 MA's), (Start: 9 @46290 has 1 MA's), (11, 46272), (28, 46131), (32, 46104), (37, 46065), (41, 46035), (55, 45822),

Gene: McGuire\_71 Start: 44174, Stop: 43596, Start Num: 8 Candidate Starts for McGuire\_71: (Start: 8 @44174 has 11 MA's), (Start: 9 @44162 has 1 MA's), (11, 44144), (28, 44003), (32, 43976), (37, 43937), (41, 43907), (55, 43694),

Gene: Moose\_64 Start: 41180, Stop: 40623, Start Num: 18 Candidate Starts for Moose\_64: (Start: 18 @41180 has 9 MA's), (21, 41138), (23, 41120), (34, 41036), (36, 41018), (42, 40967), (44, 40913), (51, 40811), (62, 40643),

Gene: NEHalo\_60 Start: 41604, Stop: 41047, Start Num: 18 Candidate Starts for NEHalo\_60: (Start: 18 @41604 has 9 MA's), (21, 41562), (23, 41544), (34, 41460), (36, 41442), (42, 41391), (44, 41337), (51, 41235), (62, 41067),

Gene: Phlop\_82 Start: 55730, Stop: 55215, Start Num: 12 Candidate Starts for Phlop\_82: (Start: 10 @55736 has 1 MA's), (Start: 12 @55730 has 17 MA's), (14, 55718), (20, 55682), (24, 55637), (25, 55622), (35, 55544), (39, 55517), (41, 55496), (43, 55472), (57, 55262), (58, 55250), (59, 55226),

Gene: PinkCoffee\_86 Start: 55594, Stop: 55079, Start Num: 12 Candidate Starts for PinkCoffee\_86: (Start: 10 @55600 has 1 MA's), (Start: 12 @55594 has 17 MA's), (14, 55582), (20, 55546), (24, 55501), (25, 55486), (35, 55408), (39, 55381), (41, 55360), (43, 55336), (57, 55126), (58, 55114), (59, 55090),

Gene: Portcullis\_85 Start: 55736, Stop: 55221, Start Num: 12 Candidate Starts for Portcullis\_85: (Start: 10 @55742 has 1 MA's), (Start: 12 @55736 has 17 MA's), (14, 55724), (20, 55688), (24, 55643), (25, 55628), (35, 55550), (39, 55523), (41, 55502), (43, 55478), (57, 55268), (58, 55256), (59, 55232),

Gene: PullumCavea\_83 Start: 55907, Stop: 55392, Start Num: 12 Candidate Starts for PullumCavea\_83: (Start: 10 @55913 has 1 MA's), (Start: 12 @55907 has 17 MA's), (14, 55895), (20, 55859), (24, 55814), (25, 55799), (35, 55721), (39, 55694), (41, 55673), (43, 55649), (57, 55439), (58, 55427), (59, 55403), Gene: RogerDodger\_88 Start: 56495, Stop: 55980, Start Num: 12 Candidate Starts for RogerDodger\_88: (Start: 10 @56501 has 1 MA's), (Start: 12 @56495 has 17 MA's), (14, 56483), (20, 56447), (24, 56402), (25, 56387), (35, 56309), (39, 56282), (41, 56261), (43, 56237), (57, 56027), (58, 56015), (59, 55991), Gene: Salvador\_85 Start: 55832, Stop: 55317, Start Num: 12 Candidate Starts for Salvador\_85: (Start: 10 @55838 has 1 MA's), (Start: 12 @55832 has 17 MA's), (14, 55820), (20, 55784), (24, 55739), (25, 55724), (35, 55646), (39, 55619), (41, 55598), (43, 55574), (57, 55364), (58, 55352), (59, 55328), Gene: Samy\_64 Start: 40970, Stop: 41473, Start Num: 16 Candidate Starts for Samy\_64: (1, 40451), (2, 40556), (3, 40580), (4, 40679), (5, 40739), (Start: 16 @40970 has 1 MA's), (26, 41057), (30, 41093), (34, 41126), (36, 41144), (46, 41297), (48, 41327), (54, 41390), Gene: Samy\_62 Start: 37969, Stop: 38490, Start Num: 10 Candidate Starts for Samy\_62: (Start: 10 @37969 has 1 MA's), (22, 38059), (40, 38200), Gene: SarFire\_70 Start: 44563, Stop: 43985, Start Num: 8 Candidate Starts for SarFire\_70: (Start: 8 @44563 has 11 MA's), (Start: 9 @44551 has 1 MA's), (11, 44533), (28, 44392), (32, 44365), (37, 44326), (41, 44296), (55, 44083), Gene: Savbucketdawg\_80 Start: 55174, Stop: 54659, Start Num: 12 Candidate Starts for Savbucketdawg\_80: (Start: 10 @55180 has 1 MA's), (Start: 12 @55174 has 17 MA's), (14, 55162), (20, 55126), (24, 55081), (25, 55066), (35, 54988), (39, 54961), (41, 54940), (43, 54916), (57, 54706), (58, 54694), (59, 54670), Gene: Shinji\_84 Start: 55913, Stop: 55398, Start Num: 12 Candidate Starts for Shinji\_84: (Start: 10 @55919 has 1 MA's), (Start: 12 @55913 has 17 MA's), (14, 55901), (20, 55865), (24, 55820), (25, 55805), (35, 55727), (39, 55700), (41, 55679), (43, 55655), (57, 55445), (58, 55433), (59, 55409), Gene: SmokingBunny\_86 Start: 56828, Stop: 56313, Start Num: 12 Candidate Starts for SmokingBunny\_86: (Start: 10 @56834 has 1 MA's), (Start: 12 @56828 has 17 MA's), (14, 56816), (20, 56780), (24, 56735), (25, 56720), (35, 56642), (39, 56615), (41, 56594), (43, 56570), (57, 56360), (58, 56348), (59, 56324),

Gene: Snazzy\_68 Start: 43855, Stop: 43277, Start Num: 8

Candidate Starts for Snazzy\_68: (Start: 8 @43855 has 11 MA's), (Start: 9 @43843 has 1 MA's), (11, 43825), (28, 43684), (32, 43657), (37, 43618), (41, 43588), (55, 43375),

Gene: SpikeBT\_61 Start: 41461, Stop: 40904, Start Num: 18 Candidate Starts for SpikeBT\_61: (Start: 18 @41461 has 9 MA's), (21, 41419), (23, 41401), (34, 41317), (36, 41299), (42, 41248), (44, 41194), (51, 41092), (62, 40924),

Gene: Squee\_73 Start: 44893, Stop: 44315, Start Num: 8 Candidate Starts for Squee\_73: (Start: 8 @44893 has 11 MA's), (Start: 9 @44881 has 1 MA's), (11, 44863), (28, 44722), (32, 44695), (37, 44656), (41, 44626), (55, 44413),

Gene: SwissCheese\_66 Start: 41680, Stop: 41123, Start Num: 18 Candidate Starts for SwissCheese\_66: (Start: 18 @41680 has 9 MA's), (21, 41638), (23, 41620), (34, 41536), (36, 41518), (42, 41467), (44, 41413), (51, 41311), (62, 41143),

Gene: Thor\_70 Start: 43921, Stop: 43343, Start Num: 8 Candidate Starts for Thor\_70: (Start: 8 @43921 has 11 MA's), (Start: 9 @43909 has 1 MA's), (11, 43891), (28, 43750), (32, 43723), (37, 43684), (41, 43654), (55, 43441),

Gene: TillyBobJoe\_83 Start: 55714, Stop: 55199, Start Num: 12 Candidate Starts for TillyBobJoe\_83: (Start: 10 @55720 has 1 MA's), (Start: 12 @55714 has 17 MA's), (14, 55702), (20, 55666), (24, 55621), (25, 55606), (35, 55528), (39, 55501), (41, 55480), (43, 55456), (57, 55246), (58, 55234), (59, 55210),

Gene: Togo\_85 Start: 56828, Stop: 56313, Start Num: 12 Candidate Starts for Togo\_85: (Start: 10 @56834 has 1 MA's), (Start: 12 @56828 has 17 MA's), (14, 56816), (20, 56780), (24, 56735), (25, 56720), (35, 56642), (39, 56615), (41, 56594), (43, 56570), (57, 56360), (58, 56348), (59, 56324),

Gene: Twister6\_84 Start: 55177, Stop: 54662, Start Num: 12 Candidate Starts for Twister6\_84: (Start: 10 @55183 has 1 MA's), (Start: 12 @55177 has 17 MA's), (14, 55165), (20, 55129), (24, 55084), (25, 55069), (35, 54991), (39, 54964), (41, 54943), (43, 54919), (57, 54709), (58, 54697), (59, 54673),

Gene: Valary\_86 Start: 56820, Stop: 56305, Start Num: 12 Candidate Starts for Valary\_86: (Start: 10 @56826 has 1 MA's), (Start: 12 @56820 has 17 MA's), (14, 56808), (20, 56772), (24, 56727), (25, 56712), (35, 56634), (39, 56607), (41, 56586), (43, 56562), (57, 56352), (58, 56340), (59, 56316),

Gene: Wizard\_80 Start: 55680, Stop: 55165, Start Num: 12 Candidate Starts for Wizard\_80: (Start: 10 @55686 has 1 MA's), (Start: 12 @55680 has 17 MA's), (14, 55668), (20, 55632), (24, 55587), (25, 55572), (35, 55494), (39, 55467), (41, 55446), (43, 55422), (57, 55212), (58, 55200), (59, 55176),

Gene: Wollypog\_58 Start: 43704, Stop: 44234, Start Num: 13 Candidate Starts for Wollypog\_58: (Start: 13 @43704 has 1 MA's), (27, 43818), (33, 43863), (45, 44016), (52, 44124),